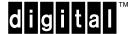

# Software Product Description

PRODUCT NAME: HUBwatch for AIX, Version 4.1 SPD 61.28.00

# **Description**

HUBwatch for AIX® is a layered product on IBM® AIX that is designed to manage Digital's DEChub and GIGAswitch/Fiber Distributed Data Interface (FDDI) family of products. You can install the application in one of two ways:

- · As an add-on application to IBM NetView® for AIX
- As a standalone application

The HUBwatch application is a flexible Simple Network Management Protocol (SNMP) tool that runs in the Motif® windows environment. The graphical user interface (GUI) allows you to configure DEChubs and GIGAswitch/FDDI, and to monitor the status and activity of DEChub modules and GIGAswitch/FDDI components. You can display context-sensitive help on every screen.

HUBwatch for AIX V4.1 supports:

- · All DEChub modules, as detailed in this document
- Digital MultiStack System
- Software configurable virtual local area networks (VLANs), in conjunction with the DEChub 900 MultiSwitch
- GIGAswitch/FDDI (except Asynchronous Transfer Mode (ATM) access card)

Version 4.1 of the DEChub consolidated firmware kit is required for HUBwatch Version 4.1 to operate properly with DEChubs and DEChub modules. This kit is included with HUBwatch.

# **Using HUBwatch**

You invoke HUBwatch as an integrated application in IBM NetView/6000 for AIX, or standalone. A Motif window displays the front-panel view of the selected device.

The Hub Front Panel window includes the hub configuration. HUBwatch for AIX incorporates both physical and logical hub front panel views. The physical view depicts an exact representation of the hub's front panel. The logical view provides the same technical data, but uses a standard module template with labels and icons to distinguish module types. Modules in a Digital Multi-Stack System are displayed with relative "slot" numbers; however, distance between modules is not represented. Both views provide access to hub module management windows and options.

To access module management windows, you double click on a module in the Hub Front Panel window. Both the graphical physical and logical hub views have "hot spots," such as the port connectors. Clicking on hot spots opens another window containing information and controls that are specific to that module or port.

HUBwatch uses SNMP to manage the DEChub 900 MultiSwitch, DEChub 90, DEChub ONE, and GIGAswitch/FDDI products. These products include:

| DECrepeater 90C       | DECserver 90L   | DECbridge 90       |
|-----------------------|-----------------|--------------------|
| DECrepeater 90T       | DECserver 90L+  | DECbridge 90FL     |
| DECrepeater<br>90T+   | DECserver 90TL  | DECbridge<br>900MX |
| DECrepeater<br>90FA   | DECserver 90M   | DECswitch<br>900EE |
| DECrepeater<br>90T-16 | DECserver 900TM | DECswitch<br>900EF |
| DECrepeater<br>90FS   | DECserver 900GM | DECbrouter<br>90T1 |

| DECrepeater<br>90TS  | DEChub 900MS            | DECbrouter<br>90T2        |
|----------------------|-------------------------|---------------------------|
| DECrepeater<br>900GM | GIGAswitch/FDDI         | DECbrouter<br>90T2A       |
| DECrepeater<br>900TM | PEswitch 900TX          | DECconcentrator<br>900MX  |
| DECrepeater<br>900FP | DECrepeater 900FL       | RoamAbout<br>Access Point |
| PORTswitch<br>900TP  | PORTswitch 900CP        | PORTswitch<br>900FP       |
| DECmau 900TH         | DECagent 90             | DECconcentrator<br>900TH  |
| DECrepeater<br>900FL | DECrepeater<br>900SL    | DECmau 900TL              |
| DECrepeater<br>900TL | RouteAbout Access<br>TW | RouteAbout<br>Access EW   |

HUBwatch uses SNMP agents to manage DEChub and GIGAswitch/FDDI products. An SNMP agent is an entity in a hardware device that executes SNMP requests. The following hardware devices contain integral SNMP agents that HUBwatch manages:

| DEChub 900MS             | DECrepeater<br>900TM      | PORTswitch<br>900TP      |  |
|--------------------------|---------------------------|--------------------------|--|
| DECagent 90              | DECrepeater<br>900GM      | PORTswitch<br>900CP      |  |
| DECserver 90TL           | DECrepeater<br>900FP      | PORTswitch<br>900FP      |  |
| DECserver 90M            | DECrepeater 90FS          | DECmau 900TH             |  |
| DECserver<br>900TM       | DECrepeater 90TS          | DECserver<br>900GM       |  |
| DECconcentrator<br>900TH | DECswitch 900EF           | DECbrouter 90T1          |  |
| DECbrouter<br>90T2       | DECbrouter 90T2A          | PEswitch 900TX           |  |
| DECbridge<br>900MX       | RoamAbout Access<br>Point | DECconcentrator<br>900MX |  |
| DECswitch<br>900EE       | GIGAswitch/FDDI           |                          |  |

HUBwatch manages SNMP agents that are identified in the HUBwatch agents file. The deletion and modification of SNMP agents and communities is accomplished in the Community Table window.

# **Digital MultiStack System Management**

Management of a Digital MultiStack System requires a bus master services module in slot 15 of the stack. Using bus master services, you can display slot information through HUBwatch. A bus master services module can be a DECagent 90 with V3.0 or later firmware, or a DECrepeater 90TS or 90FS running V2.0 or later firmware. The DECrepeater 90TS or 90FS can manage any DECrepeater 90 module in the stack, while a

DECagent 90 is required to manage DECbridge 90 or 90FL or DECserver 90L and 90L+ modules. Devices with their own IP address, such as the DECbrouter 90, can be managed directly from HUBwatch; the bus master module provides only the slot information for the device's position in the stack. In order to manage a DECrepeater 90TS or 90FS in a stack using its full MIB, the module must have its own IP address. Only partial MIB support is available when the module is proxied by a bus master module.

# **DEChub 90 Management**

Management of a DEChub 90 requires a bus master services module in the DEChub 90. Using bus master services, you can display DEChub 90 slot information through HUBwatch. A bus master services module can be a DECagent 90, a DECbridge 90, or a DECbridge 90FL. DECbridges 90 and 90FL are no longer being updated as bus master devices; therefore, it is recommended that DECbridge 90s or 90FLs be used only as bus master devices in hubs that contain older modules such as DECrepeaters 90C, 90T, 90T+, 90FA, 90FL and DECservers 90L, 90L+.

To implement SNMP, HUBwatch requires that the device being managed have either an integral SNMP agent or a proxy agent. The DECagent 90 SNMP agent is required to provide the SNMP interface and management to DEChub 90 modules, which do not have integral SNMP agents in a DEChub 90 or stackable configuration. HUBwatch displays the configuration on the front panel view. HUBwatch uses the information in the bus master device's database to display hub configurations.

Basic management of the DECagent 90 is also available through its setup port. The setup port enables you to monitor and control DECrepeater 90C, 90T, 90T+, 90FA, and 90FL ports when these modules are located in the same hub or a remote hub containing a DECbridge 90. Remote Maintenance Operation Protocol (MOP) management of DECbridges and DECserver 90L+ is also provided through the DECagent 90 setup port. MOP management is not available for the DECrepeater 90FS or 90TS, both of which can be managed directly using SNMP. The DECagent 90 proxy can also be accessed via a Serial Line Internet Protocol (SLIP) connection.

The DECagent 90, V3.0, can manage 1 to 16 communities cumulatively, consisting of not more than 48 modules. One of the 16 communities always contains the DECagent 90. A community can consist of an 8- or 16-slot DEChub 90 configuration, a Digital MultiStack System of up to 16 devices, or a standalone DECserver 90L, 90L+, DECbridge 90, or 90FL.

# **DEChub 900 MultiSwitch Management**

Management of the DEChub 900 MultiSwitch requires an IP services module to be installed and identified in the DEChub 900 MultiSwitch. Multiple IP services modules can be configured to operate in failover mode, using the Hub Manager (DEChub 900 MultiSwitch integral SNMP agent) V4.1. The following modules provide IP services:

| DECrepeater<br>90TS      | DECswitch 900EE  | DECrepeater<br>90FS  |
|--------------------------|------------------|----------------------|
| DECswitch<br>900EF       | PORTswitch 900CP | DECrepeater<br>900TM |
| PEswitch 900TX           | PORTswitch 900TP | DECrepeater<br>900FP |
| DECconcentrator<br>900MX | PORTswitch 900FP | DECswitch 900EF      |
| DECrepeater<br>900GM     | DECbridge 900MX  |                      |

You can manage DECrepeater 90, 90C, 90T, 90T+, 90T-16, 90FA and 90FL modules either 90-style or 900style when they are installed in a DEChub 900 Multi-Switch. Use 900-style management unless you do not have a module that provides IP services. The 90-style management emulates DEChub 90 management and requires a DECagent 90 in the DEChub 900 MultiSwitch. The 900-style management uses the Internet Engineering Task Force (IETF) repeater management information base (MIB) and the DEChub 900 MultiSwitch Hub Manager, which requires an IP services module. HUBwatch screens supporting the IETF-compliant MIBs are displayed, but the functions that do not apply to the particular DEChub 90 repeater module are disabled. No additional management features are available for the DEChub 90 repeater modules when managed 900-style.

DEChub ONE and standalone management are limited to those products with integral SNMP management agents, and to the DECbridge 90, 90FL and DECserver 90L, 90L+, as long as there is a DECagent 90 on the same LAN.

The following modules are displayed with a front bezel only. No module management is available for these products.

- DECwanrouter 90, 90EW
- MUXserver 90
- DECpacketprobe 90,900RR

If you double click on a DECpacketprobe, HUBwatch passes control to PROBEwatch if PROBEwatch is present on the system.

HUBwatch manages the DECbrouter 90 by displaying a Module Summary screen and letting you create a Telnet session to the device. For DECswitch modules with routing software and RouteAbout Access modules, you can make the backplane connections in the LAN Interconnect screen, while clicking on the module's bezel to open a Telnet window. HUBwatch also supplements DECserver SNMP management with Telnet access for the DECserver modules that support Telnet.

The Module Summary and associated detail level screens provide full management of modules. In general, DEChub module management incorporates a Module Summary screen and one or more detail level screens. The Summary screen displays administrative information and summary operational status of the module. You can enter some customized descriptive information, such as location. Some modules display summary operations data, such as traffic summary data. To access detail level screens, double click on the appropriate port or button.

Full graphical management of the DEChub 900 MultiSwitch is also available through its out-of-band port. The out-of-band management port on the DEChub 900 MultiSwitch requires SNMP to run over a SLIP connection. HUBwatch can communicate out-of-band through a serial port on the HUBwatch management system. Alternatively, a SLIP connection can be established by connecting an access server that supports SLIP, such as the DECserver 900TM, to the DEChub 900 MultiSwitch. A SLIP connection from the access server port to the out-of-band port on the DEChub 900 MultiSwitch provides the necessary communications path.

The DEChub 900 MultiSwitch Hub Manager restricts communities to the local DEChub 900 MultiSwitch backplane. A single hub can have 1-9 communities. Each slot uses the Hub Manager's community name followed by the slot number.

The DEChub 900 MultiSwitch has multiple flexible channels that can be used to create independent LAN segments. HUBwatch allows you to create and delete the LAN segments from the LAN Interconnect window. When you create LAN segments, you use a menu to assign a name and technology type. HUBwatch supports the creation and deletion of additional Ethernet, Token Ring, and FDDI LAN segments.

Each port on a PORTswitch 900TP, 900FP, or 900CP can be assigned to any of six Ethernet LAN segments. This feature provides software LAN configuration at the repeater port level.

Modules or ports can be connected to different LAN segments by dragging (using the mouse) to make the desired connection to the appropriate LAN segment. Safeguards are implemented to prevent inappropriate

LAN connections. Modules with the capability to interconnect more than four groups (for example, DEC-switch and PORTswitch modules) have an associated LAN Interconnect Expanded View screen to display and connect all ports. The station configuration view is used to configure ports between the front panel and the DEChub backplane. The grouping view is used with the DECrepeater 900FP and PORTswitch modules to group ports onto different LANs.

Find Address and Find Duplicate Addresses are functions that search across all agents defined in the HUBwatch agents file for stations connected to a managed Ethernet repeater. In V4.1, HUBwatch interrogates hubs and standalone repeaters for the last source address seen on each port, in addition to looking in the address database table for each module.

DECrepeaters implementing port level security functions are as follows:

DECrepeater 900TM PORTswitch 900TP
DECrepeater 900GM PORTswitch 900CP
DECrepeater 90TS PORTswitch 900FP
DECrepeater 90FS DECrepeater 900FP

On the PORTswitch 900CP and 900TP, MAC addresses of devices attached to ports are learned and can be entered into the authorized stations list automatically. DECbridge 900MX, DECswitch 900EF, 900EE and PEswitch 900TX MAC address and protocol filtering and forwarding management are performed on detail views available from the Bridge Summary screen.

FDDI with HUBwatch lets you manage the DECconcentrator 900MX, 900TH and the FDDI port of the DECswitch 900EF and PEswitch 900TX. FDDI management functions include FDDI ligo (FDDI building blocks as implemented by HUBwatch) management, FDDI ring and tree network management on the DEChub 900 backplane, and FDDI port assignment and operational management.

Token Ring management is available in the DEChub 900 MultiSwitch with the use of a DECmau 900TH as the Token Ring management agent. In addition to the management of the following Token Ring devices, Token Ring network mapping and beaconing management features have been implemented. You can create a ring map listing of connected lobes. In the event of a beaconing condition, the offending port is isolated and partitioned. The DECmau 900TH has an integral SNMP agent. This module can be managed as a standalone device. The DECmau 900TH also provides proxy management for these devices, when all devices are installed in the same DEChub 900 MultiSwitch:

- DECmau 900TL
- DECrepeater 900TL

- DECrepeater 900SL
- DECrepeater 900FL

#### GIGAswitch/FDDI

HUBwatch manages the GIGAswitch/FDDI in a similar manner to DEChubs. From the community table, you select a GIGAswitch/FDDI agent to display the front panel. Note that there is only a physical front-panel view for the GIGAswitch/FDDI products. There are eight screens that allow you to manage the switch. In addition to the summary front-panel and system-summary views, detail screens allow you to manage line cards, MAC information, and port details. Other screens enable filtering, and management of line card and bridge functions. Using SNMP, setting filters can be a complex and time-consuming task. HUBwatch simplifies this task through an innovative GUI. HUBwatch V4.1 adds support for the 4-port FGL4 card.

#### **HUBloader**

HUBwatch includes HUBloader, a utility with a graphical interface for upgrading device firmware over the network. HUBloader provides for discovering SNMP agents from the HUBwatch agents file, as well as provision for manually specifying agents. HUBloader retrieves the current firmware revision from a device and shows how it compares to the most recent firmware revision from the DEChub consolidated firmware kit. You can choose to update devices one at a time or in batch mode by using an edited list of devices. A log file indicating success or failure is kept for reference. HUBloader uses the Trivial File Transfer Protocol (TFTP) application for downloading devices.

# **Hardware Requirements**

- Any IBM 6000 series workstation
- At least 32 MB of RAM (64 MB recommended)
- A color display with 1280 x 1024 resolution

Other Hardware Required

For DEChub 90 and Digital MultiStack System: DECagent 90 or other bus master and proxy agent.

#### **Disk Space Requirements**

30 megabytes

This count refers to the disk space required on the system disk. The size is approximate; actual sizes may vary depending on your system environment, configuration, and software options.

# **Software Requirements**

IBM AIX operating system V3.2.5 (or V4.0), including Motif V1.2 and the X Window System (X11R5)

#### **Optional Software**

IBM NetView/6000 software for AIX

#### **Growth Considerations**

The minimum hardware/software requirements for any future version of this product may be different from the requirements for the current version.

#### **Distribution Media**

4MM DAT

# **Ordering Information**

- Software License: QL-56AAX-AA HUBwatch for AIX
- Software Media: QA-56AAA-HP HUBwatch and DEChub consolidated firmware kit. (Note: QA-56AAA-HP is a kit that includes media for HUBwatch, DEChub, and GIGAswitch/FDDI firmware. It is required that all DEChub and GIGAswitch/FDDI firmware be updated to these latest releases before running HUBwatch V4.1.)

A consolidated DEChub firmware kit (only) is available separately as part number QB-32TAD-SA for MS-DOS® formatted 1.4MB diskettes.

Software Documentation: QA-56AAA-GZ HUBwatch manual only. (Order QA-32TAA-GZ to obtain a set of DEChub product manuals corresponding to the consolidated firmware updates.)

#### **Software Product Services**

Layered Product Service: QT-56AAX-L9

MDDS DAT: QT-56AAA-EP
Installation: QT-56AA9-I9

Documentation: QT-56AAA-KZ

#### **Software Licensing**

This software is furnished under the licensing provisions of Digital Equipment Corporation's Standard Terms and Conditions. For more information about Digital's licensing terms and policies, contact your local Digital office.

You may print the electronic software documentation accompanying the software as reasonably necessary to exercise your license to use the software.

#### **Service Options**

Service options available from Digital include:

- Management Operations Services
- Network Management Planning and Design Services
- Network Management Implementation Services
- · Management Training

For more information, contact your local Digital office.

# **Software Warranty**

Warranty for this software product is provided by Digital with the purchase of a license for the product as defined in the Software Warranty Addendum of this SPD.

The above information is valid at the time of release. Contact your local Digital office for the most up-to-date information.

© 1996 Digital Equipment Corporation. All rights reserved.

#### **Trademarks**

- ® IBM, NetView, and AIX are registered trademarks of International Business Machines Corporation.
- Motif is a registered trademark of Open Software Foundation, Inc.
- ® MS-DOS is a registered trademark of Microsoft Corporation.
- The DIGITAL Logo, DEC, DECagent, DECbridge, DECbrouter, DECconcentrator, DEChub, DECmau, DECpacketprobe, DECrepeater, DECserver, DECswitch, DECwanrouter, Digital MultiStack System, GIGAswitch, HUBloader, HUBwatch, MultiSwitch, PEswitch, PORTswitch, PROBEwatch, RoamAbout, and RouteAbout are trademarks of Digital Equipment Corporation.